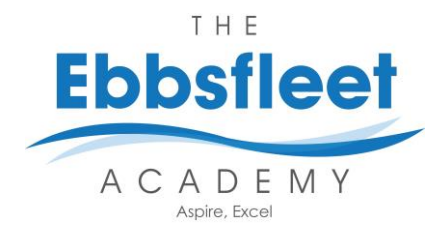

**Subject: Art Year: 9 Term: 2 Topic: ICONS**

## **Lesson Sequence**

- 1. Introduction to photoshop compositing lesson.
- 2. Coloured pencil drawing of
- Josie McCoy Portrait
- 3. Own Icon in the style of Josie McCoy
- 4. Photographic Weaving
- 5. Experimental collage.
- 6. Text portrait with meaning

**Key Assessments** EA2 – Assessment of students ability to draw a portrait in

**Key Words:**

**Proportion -** the comparative measurements or size of different parts of a whole.

**Portraiture** - a representation of a human more specifically focusing on the face.

**Icon -** A person or object that has become iconic due to high achievement**.**

**Contemporary Artist -** An Artist who is currently making artwork.

**Tonal Drawing -** A drawing that is in black and white usually in pencil with a range of different tones.

**Adobe Photoshop –** A powerful graphic editing program that allow you to alter images.

## **Key Knowledge:**

Portraiture is an image/sculpture of a person or animal. When drawing a portrait the most important element is that the proportions are correct. This means that each facial feature is the correct size in relation to the head and other facial feature.

Another factor in a realistic portrait is accurately copying the shape of the facial features (eye,nose,mouth). There are many tutorials on youtube.com to draw these but one factor remains the same and that is you must press lightly with your pencil to begin with.

The next stage of drawing the portrait is adding a range of tonal shading. The wider range of tone (Dark and Light) you include in your portrait the more 3 Dimensional it will become. You can create different tones by applying different pressure to your pencil. The harder you push the darker the Shade.

A pencil perfect for shading is the **4B**, this number and letter can be found on the end of the pencil. A 4B pencil is soft and allows a darker mark to be made easier this. A HB pencil is a good pencil to do your initial drawing (lightly)

There are many ways of drawing the portrait you can use the **proportion diagram** which involves finding the centre the face. This is done by drawing an *oval* and then drawing a vertical line down the centre of the oval and then drawing a horizontal line through the middle of that line. This is the eye line. You must then draw another horizontal line through the middle of the next section (where the horizontal and vertical lines cross is the end of the nose) Another horizontal line is then drawn half way down between the nose line and the chin.

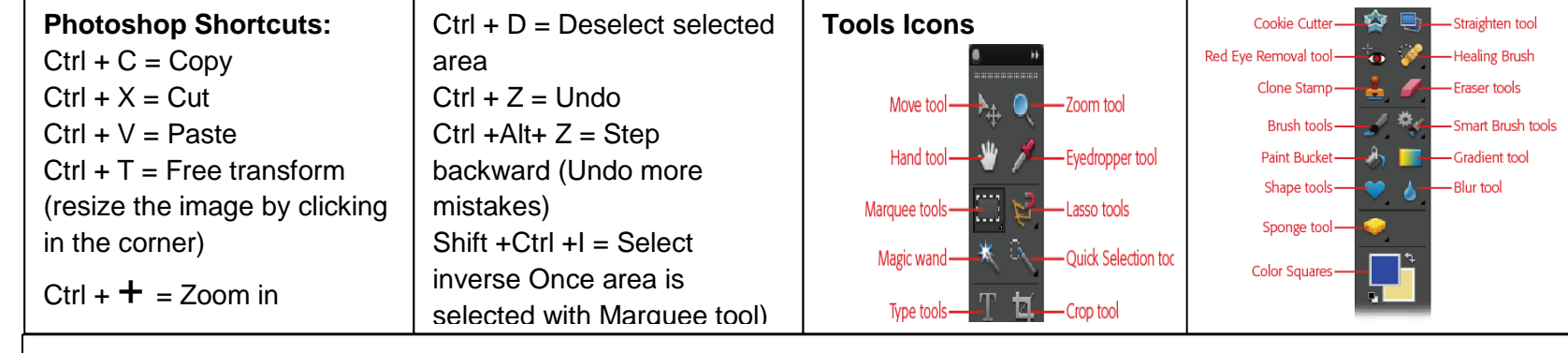

**Skills covered in this term**: **Drawing the Human Face** - Portraiture methods, Proportion diagram, Grid Technique, trace transfer. Application of tonal shading, pencil control. Photoshop Compositing, Photographic Weaving, Water colour painting